## **Request for Adjustment of Academic Requirement (RAAR)**

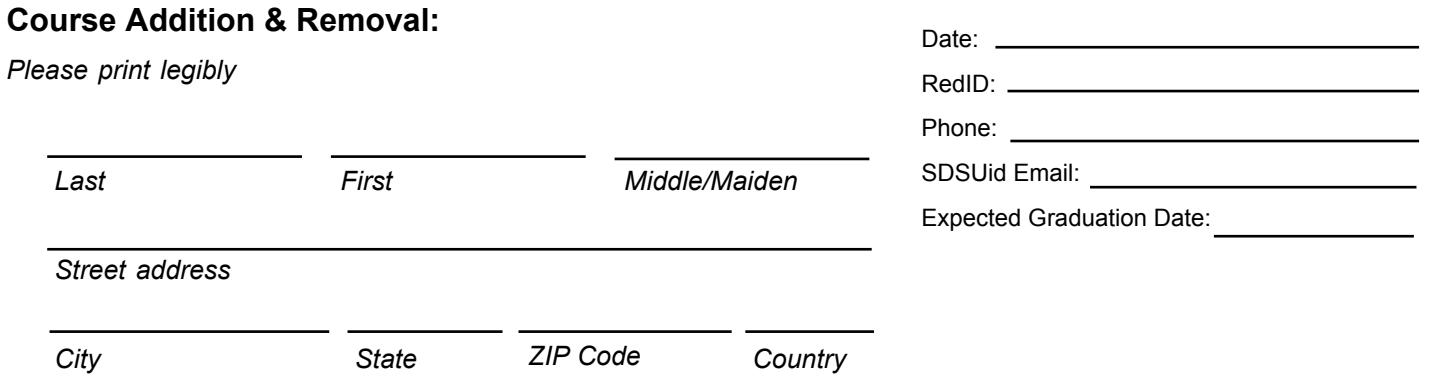

## **READ AND FOLLOW DIRECTIONS CAREFULLY**

This form should be used by IS3D majors who wish to add and remove classes from their custom plan. DO NOT request an adjustment unless you have seen an academic adviser and have reviewed your degree evaluation ([Understanding Your Degree Evaluation Major Requirements\)](https://is3d.sdsu.edu/requesting-changes).

- 1. Complete the top part of the form with your personal information.
- 2. List the class(es) you're requesting to add and remove from your custom plan in the space below.
- 3. Obtain the approval of the department adviser on the designated line below.
- 4. Submit the partially approved form to the IS3D advising office [\(is3dadvising@sdsu.edu\)](mailto:is3dadvising@sdsu.edu) for final approval. \*When emailing IS3D adviser, please add your RedID.

You can request to add and remove multiple class with a single form, but only if they're in the same department. Please use separate forms when requesting to add and remove classes for multiple departments.

## **SPECIAL CONSIDERATION REQUESTED**

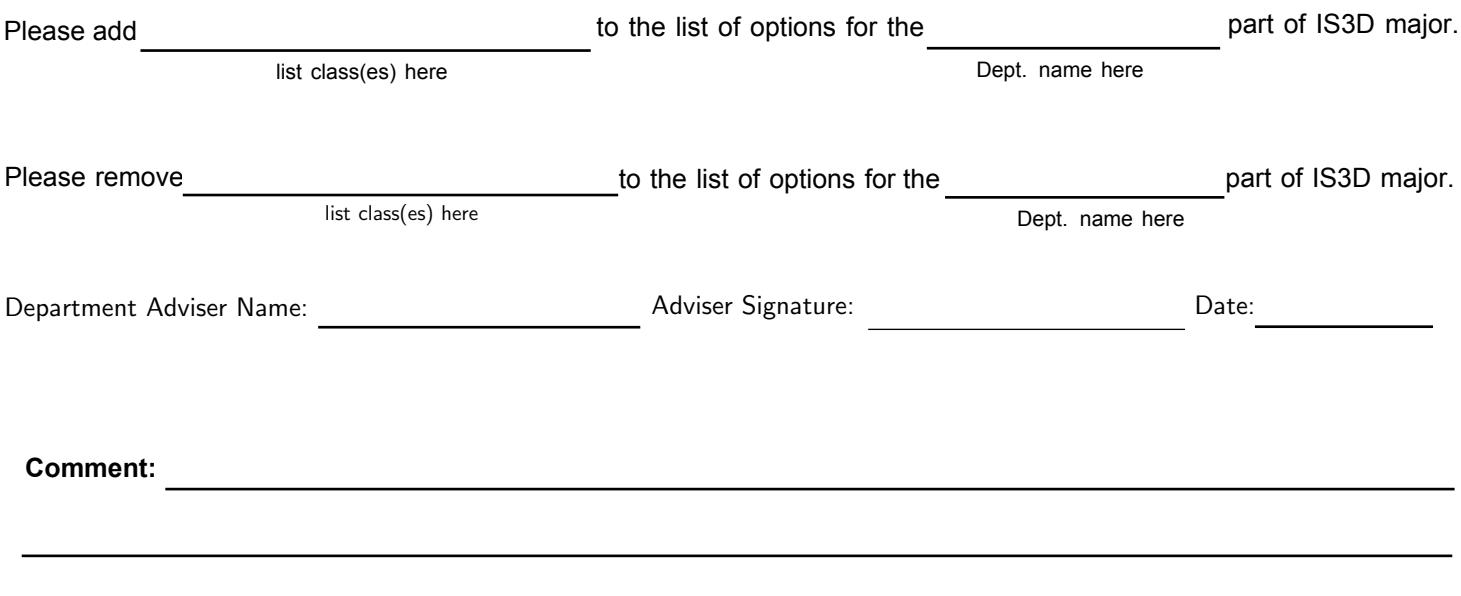